Echelle 100% (Taille réelle d'impression)

W

 $\frac{1}{\alpha}$ 

 $4,5$ 

**Zone à risque / fonds perdus (aucun textes ni logos)**

**Zone d'insertion de votre visuel**

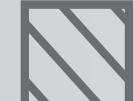

#### **Ne pas modifier le format du gabarit en page 2.**

**Une fois votre maquette terminée, supprimez le gabarit d'origine avant de nous transmettre le fichier.** 

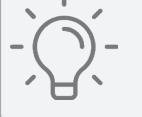

### **IMPORTANT**

## France-Banderole.com

**•Format PDFX1-A, haute définition**

- **•Résolution à 100 DPI**
- **•Polices vectorisées**
- **•Espace colorimétrique CMJN**

## **FICHIER À TRANSMETTRE:**

**(Pour avoir la ganse à droite, il suffit d'inverser le sens en effet miroir)**

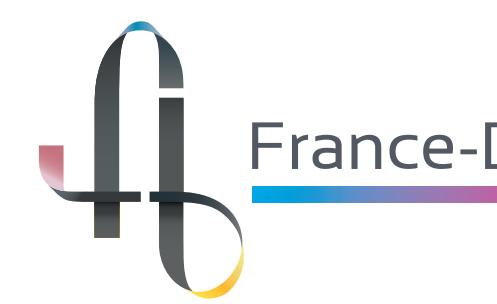

**Aile d'Avion 81x450 recto verso (TAILLE 6)**

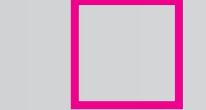

# **Gabarit Oriflammes**

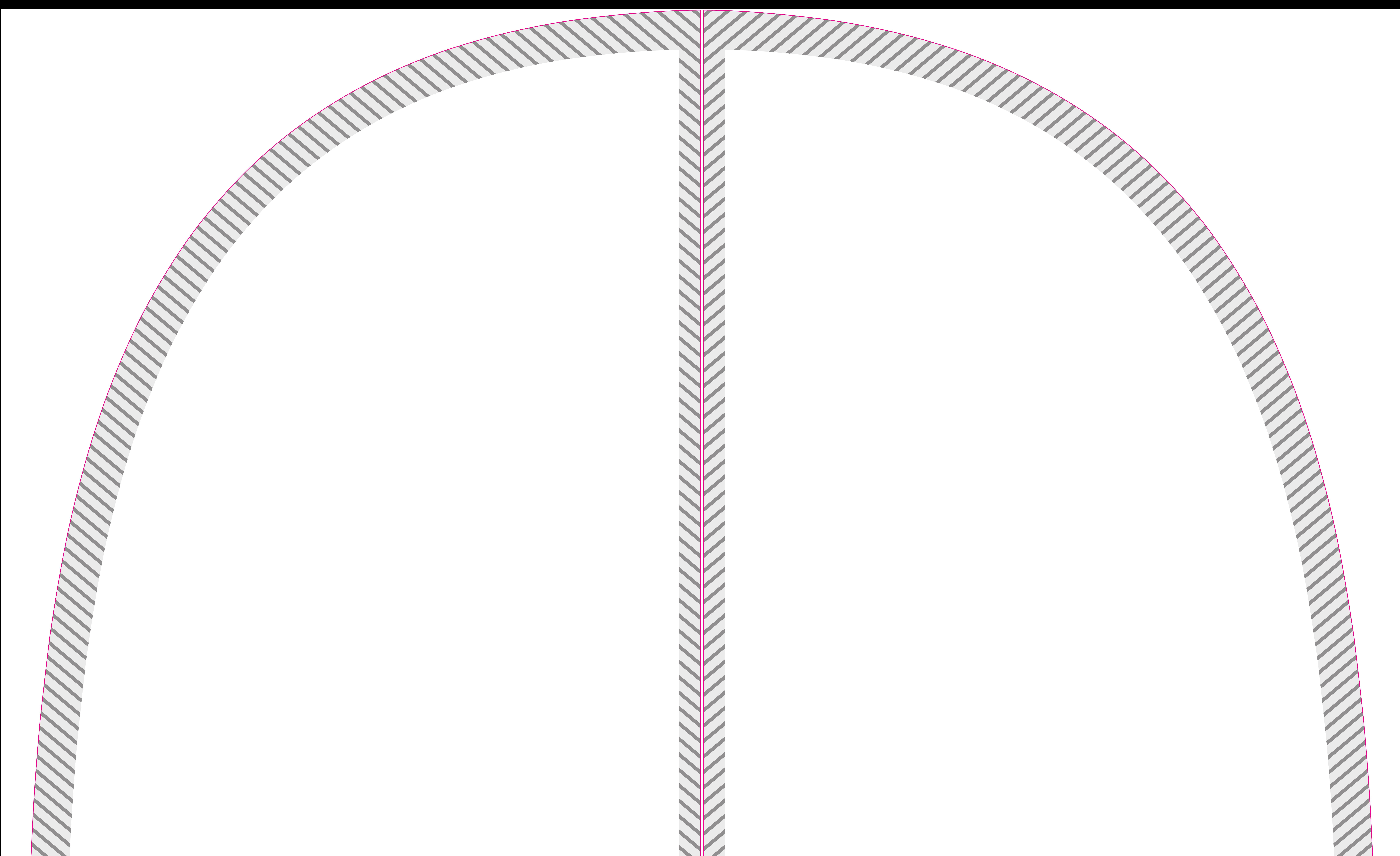

 $\blacksquare$ V W  $\sim$ **NO** 

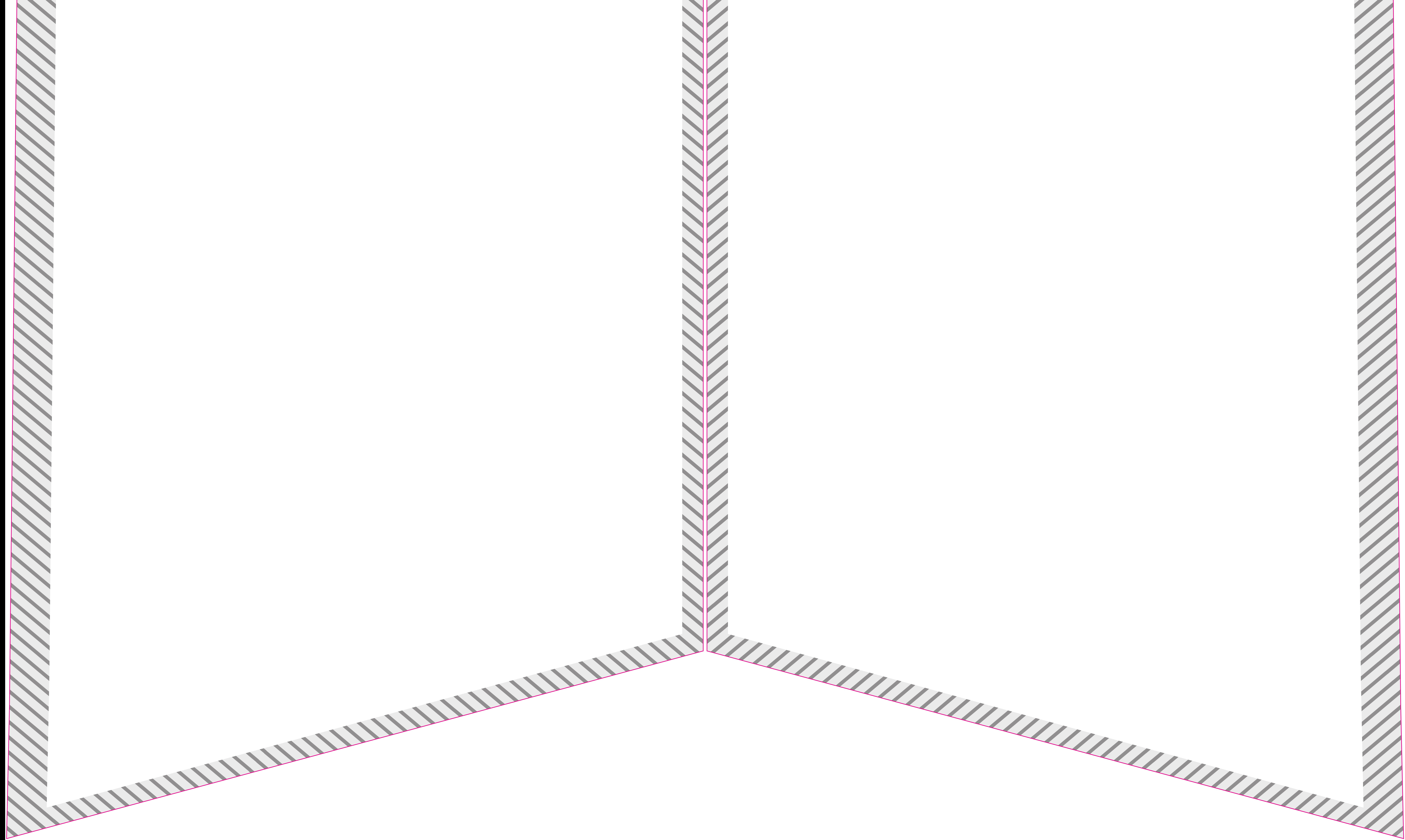